# **Change Resolution Windows Xp Without Screen**

This is likewise one of the factors by obtaining the soft documents of this **Change Resolution Windows Xp Without Screen** by online. You might not require more times to spend to go to the books introduction as competently as search for them. In some cases, you likewise realize not discover the proclamation Change Resolution Windows Xp Without Screen that you are looking for. It will extremely squander the time.

However below, in imitation of you visit this web page, it will be hence unconditionally simple to get as skillfully as download guide Change Resolution Windows Xp Without Screen

It will not understand many era as we run by before. You can complete it even though proceed something else at house and even in your workplace. as a result easy! So, are you question? Just exercise just what we have the funds for under as with ease as review **Change Resolution Windows Xp Without Screen** what you subsequently to read!

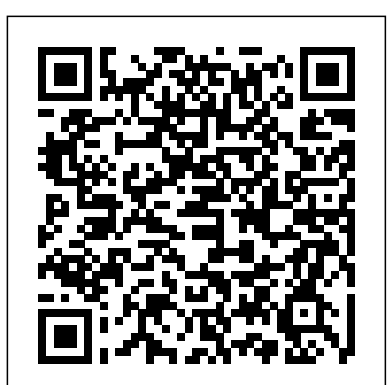

**Peter Norton's Complete Guide to Windows XP** John Wiley & Sons With Windows 8, Microsoft completely reimagined the graphical user interface for its operating system, and designed it to run on tablets as well as PCs. It's a big change that calls for a trustworthy guide—Windows 8: The Missing Manual. New York Times columnist David Pogue provides technical insight, lots of wit, and hardnosed objectivity to help you hit the ground running with Microsoft's new OS. This jargon-free book explains Windows 8 features so clearly—revealing which work well and which don't—that it should have been in the box in the first place.

## **Special Edition Using Microsoft Windows Vista** McGraw Hill Professional

Looks at the operating system's features and functions, covering such areas as Internet Explorer 7 and Internet connectivity, networking, multimedia capabilities, security, file management and search functions, Sidebar and Gadgets, intallation and upgrading procedures, customization, and other essentials. PC Annoyances John Wiley & Sons

Diagnose and solve your PC problems with this easy-tounderstand guide Written by veteran For Dummies author Dan Gookin, this straightforward guide shows you how to diagnose and solve the most common hardware and software problems your PC may encounter. In addition, he presents advice for preventing PC problems in the first placeand clearly explains how to create a safe and secure PC environment. Walks you through ways to diagnose the most common PC hardware, software, and operating system problems Offers clear and easy-to-understand solutions for confidently handling these problems Shares valuable advice about maintaining your system to maximize its lifespan Reviews an array of useful tools Covers Windows Vista, Windows 7, and Internet Explorer 8 Troubleshooting & Maintaining Your PC All-in-One For Dummies, 2nd Edition helps you to confidently handle whatever PC problems you may encounter.

*Windows XP Timesaving Techniques For Dummies* John Wiley & Sons Learning How to Use Windows XP Has Never Been Easier! This highly illustrated introduction to the latest release of Windows XP is packed with easy-to-follow lessons that make learning simple. Just follow the screens and instructions, step by step, and you'll understand the most essential and frequently used features of Windows XP Professional and Windows XP Home Edition. If you want to explore beyond the basics, you'll find tips on customizing your computer, setting up a home network, and much more. Master all the fundamental skills, including: Navigating and managing files latest multimedia tools including Windows Media Player and folders Installing and running programs with Windows XP Working with photographs and still images Playing with music and videos Customizing the look and function of Windows XP Setting up a home network Connecting your computer to the Internet Exploring the web Communicating online Customizing your online experience Optimizing system performance Safeguarding and troubleshooting your system Installing new hardware

#### **Windows XP Unleashed** Penguin

Shows power users how to take Windows XP to the next level, focusing on functionality, networking, and overall performance Features to-the-point coverage that skips introductory explanations and focuses instead on the real-world tips and tricks power users need to become more productive Written in a friendly, approachable materials are not included as part of eBook file. style by experienced XP author and power user Curt Simmons Topics covered include scripting, managing applications, making the Pearson Education most of digital media, power management, hardware management, the registry and file systems, security, auditing, backup and data storage, system performance, system recovery, Microsoft's popular download XP Power Toys, networking, and wireless

Ten Ton Dreamweaver John Wiley & Sons

Alan Simpson's Windows XP Bible John Wiley & Sons Step-by-Step Instruction Helps You Harness the Full Power of Windows XP Whether you're running Windows XP Home Edition or Professional, Windows XP Power Tools arms you with the advanced skills you need to become the ultimate power user. Full of undocumented tips and tricks and written by a Windows expert, this book provides you with step-by-step instructions for customization, optimization, troubleshooting and shortcuts for working more efficiently. A must-have for power users and network administrators, Windows XP Power Tools includes a CD filled with power tools including security, e-mail, diagnostic and data recovery utilities. Coverage includes: \* Performing network, automated, and unattended installations \* Controlling Windows XP startup and shutdown \* Controlling printing \* Auditing the system \* Adding and removing OS components \* Understanding and managing the Registry \* Working with Device Manager \* Setting up and troubleshooting incoming and outgoing connections \* Hosting FTP sites \* Performing backups and recovering from disasters \* Managing users and groups \* Setting up, monitoring, and managing Remote Access \* Configuring and optimizing TCP/IP \* Managing certificates \* Configuring VPN connections \* Encrypting your files **Windows XP Professional Pearson Education** 

PCMag.com is a leading authority on technology, delivering Labs-based, independent reviews of the latest products and services. Our expert industry analysis and practical solutions help you make better buying decisions and get more from technology.

Photoshop 7/ImageReady for the Web "O'Reilly Media, Inc."

For Windows XP and Windows Server 2003 administrators preparing forMicrosoft Certified Systems Administrator (MCSA) core exams 70-270, 70-290, and 70-291, this Short Cut is invaluable. Think of this document as the notes you would have taken if you were to capture every essential nugget of information related to the skills measured in these exams. This Short Cut boils

down the required knowledge to its finest core. To begin with, MCSA on Windows Server 2003 Core Exams in a Nutshell allows you to see all of the topics expected for mastery in each of the exams. Each exam is covered in three parts: "Exam Overview", "Study Guide" and "Test Your Knowledge" sections. This makes for easy reference and a great study aid. Exam coverage includes: EXAM 70-270: Installing, Configuring, and Administering Microsoft Windows XP Professional EXAM 70-290: Managing and Maintaining a Microsoft Windows Server 2003 Environment EXAM 70-291: Implementing, Managing, and Maintaining a Microsoft Windows Server 2003 Network Infrastructure The best way to use this document is during your final review. After you've built sufficient hands-on expertise and studied all the relevant texts, grab this and study it cover to cover, answering the provided sample questions, as part of your exam cram. Once you've completed the exams successfully, you will find this Short Cut to be a valuable reference to core Windows administration and security skills. The document uses the same successful format found in MCSE Core Required Exams in a Nutshell by William Stanek. MCSE Core Elective Exams in a Nutshell "O'Reilly Media, Inc."

Explains how to set up and configure Windows XP Professional, as well as such topics as how to share applications, how to troubleshoot the operating system and network connections, and how to establish secure remote connections.

# **PC Mag** Peachpit Press

# **Special Edition Using Microsoft Windows XP Home Que** Publishing

Tired of putting up with Windows XP migraines? Here's just the remedy you need. Arranged by ailment, this diagnostic tool helps you pinpoint and treat your problems quickly and easily. The book is packed with potent cures for a variety of anxieties related to everything from the display settings and start menu to software and utilities to hardware and peripherals to Internet connections and networking--and much more. You'll also find fully up-todate coverage of Windows XP Service Pack 2 and the 10. So, say goodbye to your Windows XP headaches and start enjoying peak system performance. Home Networking Annoyances John Wiley & Sons The Perfect Preparation and Review Resource MCSA/MCSE: Windows XP Professional Fast Pass is the streamlined tool you need to hone in on critical XP information at this key stage in the certification process (exam 70-270). The enclosed CD lets you practice, practice, practice, and you'll keep the book at your side right up until you begin the exam. Coverage includes: Installing Windows XP Professional Implementing and conducting administration of resources Implementing, managing, monitoring, and troubleshooting hardware devices and drivers Monitoring and optimizing system performance and reliability Configuring and troubleshooting the desktop environment Implementing, managing, and troubleshooting network protocols and services Configuring, managing, and troubleshooting security Note:CD-ROM/DVD and other supplementary

**Home Office Computing Survival Guide, Second Edition**

Maximum PC is the magazine that every computer fanatic, PC gamer or content creator must read. Each and every issue is packed with punishing product reviews, insightful and innovative how-to stories and the illuminating technical articles that enthusiasts crave.

Microsoft Windows XP Unleashed Peachpit Press

"In this book you will get comprehensive guidance straight from the Microsoft Windows team. Topics covered are: plan, test and automate your deployment ; centrally manage users and network resources with Group Policy and IntelliMirror technologies ; exploit enhancements in disk, file system and device management capabilities ; manage authentication, authorization, access control and EFS ; connect clients to Windows-based networks ; configure TCP/IP, IP addressing and name resolution services ; implement Remote Desktop, remote access and mobile uers support features ; and much more." - back cover.

## Access 2003 Bible John Wiley & Sons

Provides information on how to upgrade, maintain, and troubleshoot the hardware of laptop computers, discussing the differences among them as well as their various configuration

#### options.

If you want to go beyond the basics of learning the Windows XP operating system, this is the book for you. Special Edition Using Microsoft Windows XP Home, 3rd Edition has been updated to include Service Pack 2 features and coverage of Windows XP Media Center. Windows XP Home touches everything you do with your computer, so this book is full of hands-on, roll-up-yourshirtsleeves advice that will help you learn to choose, install and configure network hardware and software for Windows XP. Topics include: Gettins Your Hardware and Software Ready for Windows XP Using the Simple Supplied Application Internet and TCP/IP Connection Options Chatting and Conferencing with Windows Messenger Creating a Windows XP Home Network Network Security Troubleshooting and Repairing Windows XP and More! Expert authors Robert Cowart and Brian Knittel will help guide you through Windows XP so that you'll never need another Windows XP book again! Microsoft Windows XP John Wiley & Sons Windows XP is the most popular operating system on the planet--and the most annoying. From incomprehensible error messages to inexplicable crashes, from wonky wireless setups to just finding a file, Windows can make your computing life a nightmare. But thanks to Fixing Windows XP Annoyances, you can banish the bugs, speed up operations, and just make Windows work right. Inspired by author David Karp's Windows XP Annoyances for Geeks, this all-new tome pulls together tips, tricks, insider workarounds, and fixes for PC novices and pros, in a handy, accessible Q&A format that lets you find the solutions in a flash. Fixing Windows XP Annoyances will not only increase your productivity but lower your blood pressure. Karp's new book covers: Setup and Hardware-Update Windows, reinstall Windows safely, speed up start up, resolve driver-hardware conflicts, and more. Windows Interface-Navigate quickly, fix screen resolution problems, customize the desktop, and switch applications more quickly. Windows Explorer-Force XP's file & folder management application to remember your view settings, save your default application choices, and get XP's Search tool to behave. Multimedia-Having a problem playing a video or burning a CD? Want to do more with your digital photo collection? We have the answers. Web and Email-Get a handle on spyware, spam and pop-ups; protect your privacy online; learn how to improve your online experience. Wireless and Home Networking-Connect all your PCs; share Internet connections; share files and drives securely; make your wireless network purr; share network printers; and more. If you're having a problem, just look through the Table of Contents for the annoyance that most closely matches your problem, or feel free to start thumbing through the pages. You'll likely find a fix to a problem you didn't even know could be solved.

If you're thinking about creating or maintaining Web sites, you're likely to turn to Dreamweaver, the de facto software tool of choice for Web design today. What could be a chore, however, becomes a fun and fascinating challenge

with this comprehensive yet clever guide. Author Geoff Blake turns a technical topic into an entertaining one by using conversational language, plenty of humor, facts, and tips to make Dreamweaver accessible to everyone. Behind all the jokes, however, is a wealth of information: After showing how Dreamweaver fits into the overall Web design puzzle, Geoff quickly gets down to building a basic Web site, by teaching good, 21st century work habits and providing step-by-step instructions for building pages from the very beginning with CSS styles and library items. With that knowledge under your belt, you'll be ready to tackle the advanced functionality (including behaviors, multimedia, and templates).

**Mastering Windows XP Home Edition** "O'Reilly Media, Inc." Brace youself, because here comes QuickSteps: The fast, easy, accessible information on Windows XP in a full-color cookbook-style format. Provides answers to all of your How-do-I questions in a concise and meaningful way. Lengthwise page layout allows for easy page viewing. Useful tips and cautions are displayed in the margins so that they don't break the flow of the quick steps themselves.

**The 'No Assumptions' Guide to Windows XP** Sams Publishing

Explains how to get accustomed to the new operating system and master its features, covering topics such as using menus and control panels, networking multiple PCs, and finding lost files.

John Wiley & Sons Mastering Windows XP Home EditionJohn Wiley & Sons